#### **:: 17 ::**

#### **Annexure-II**

#### **SYLLABUS FOR WRITTEN EXAMINATION – JUNIOR ASSISTANT-CUM-COMPUTER OPERATOR**

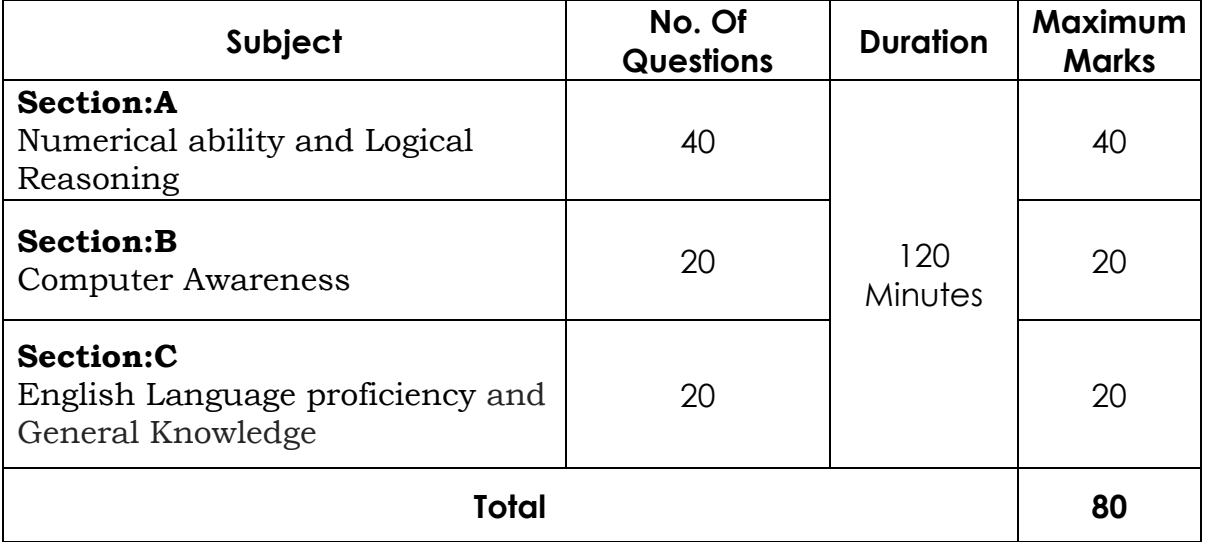

#### **SECTION – A: (ENGLISH AND TELUGU) - 40 Marks**

- 1. Numerical ability Indices, Ratios, Proportions, Profit & Loss, Mensuration, Algebra, Geometry and Statistics etc.
- 2. Logical Reasoning and decision making and problem solving.

#### **SECTION – B: - 20 Marks**

Computer Awareness

- 1. MS-Office
- 2. Basic concepts of Computers
- 3. Computer Applications & Skills
- 4. Accounts related Software

#### **SECTION – C: - 20 Marks**

- 1. English Language proficiency
	- Vocabulary
	- Comprehension passages & re-arrangement of sentences
	- Synonyms & Antonyms
- 2. General Knowledge.
	- Current affairs
	- Consumer Relations.
	- General Science in everyday life.
	- Environmental Issues and Disaster Management.
	- History, Geography and Economy of India and Telangana.
	- History of Telangana and Telangana Movement.
	- Society, Culture, Heritage, Arts and Literature of Telangana.

## **Syllabus for Proficiency Test in Computers stated in PARA VIII(D)**

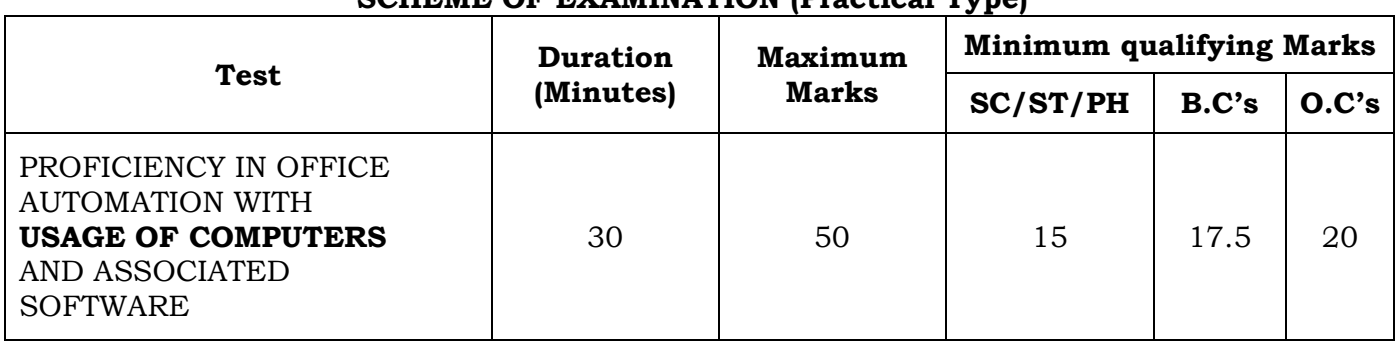

### **SCHEME OF EXAMINATION (Practical Type)**

#### **SYLLABUS**

The test shall comprise the following four parts:-

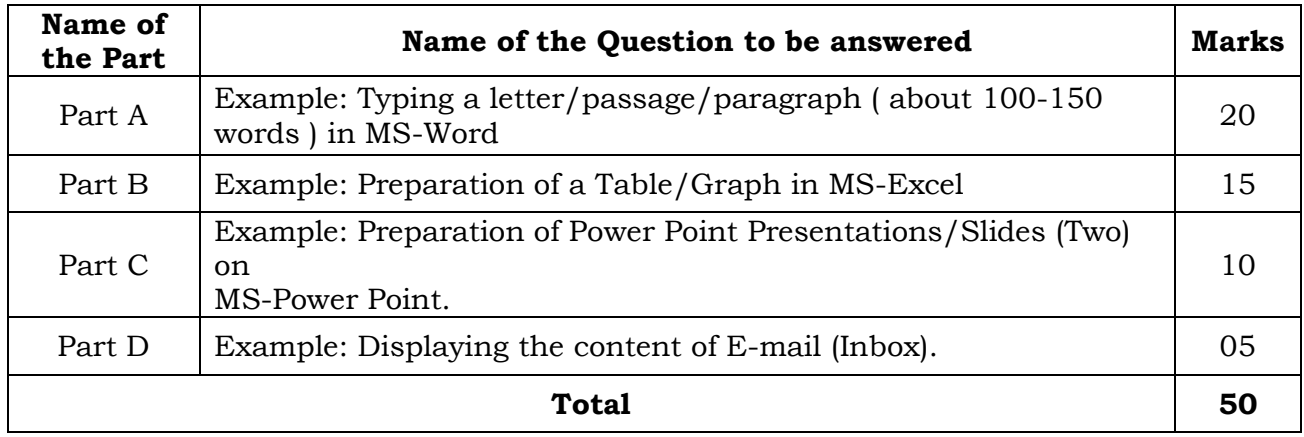

**Note:** The candidates shall be given the text/matter in the Question Paper and they must type/reproduce it in the Answer Sheet. The formatting of the text should also be of the same type as given in the Question Paper.

**Contd.Pg 19.**

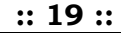

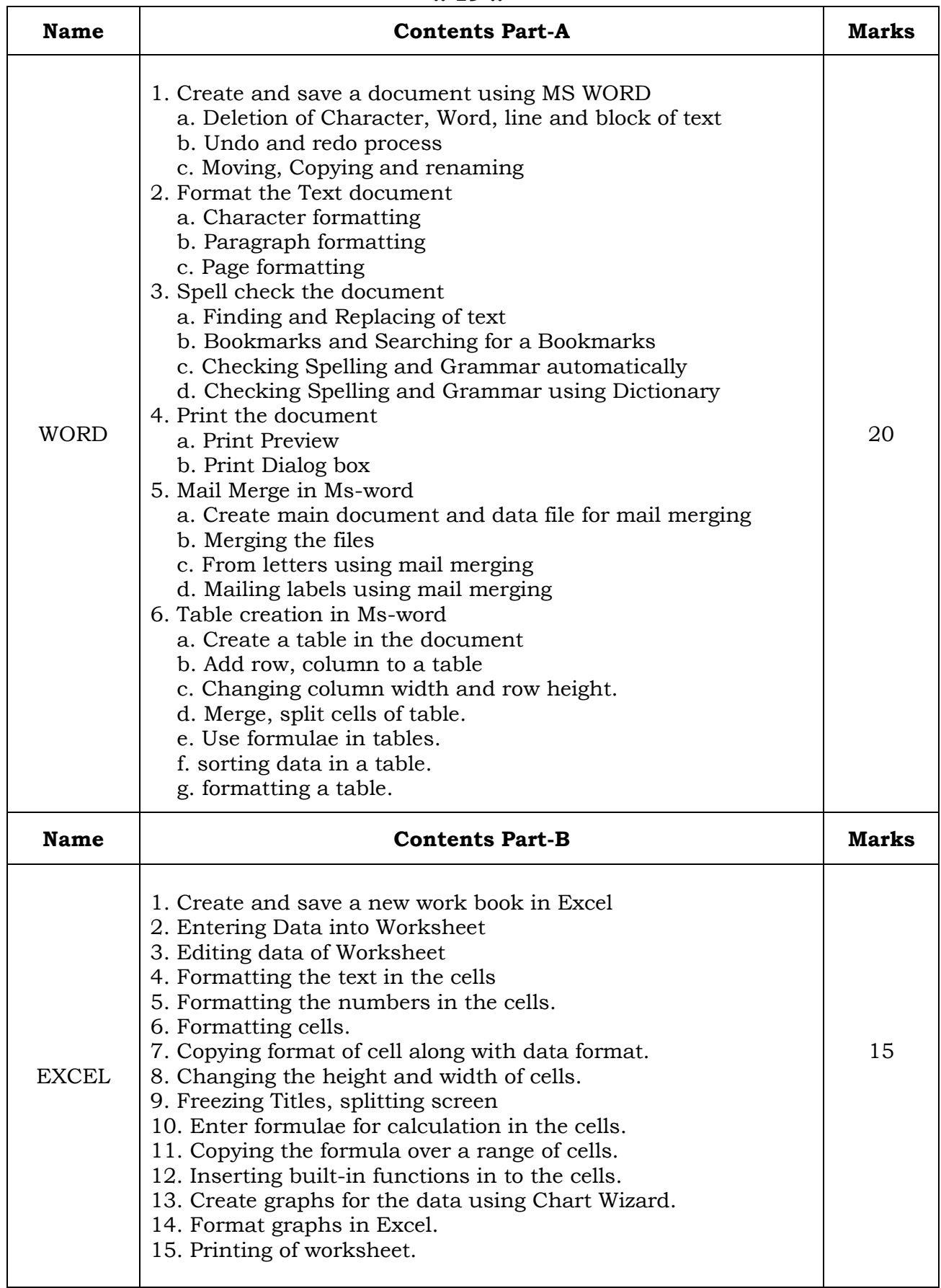

 **Contd…Pg.20.**

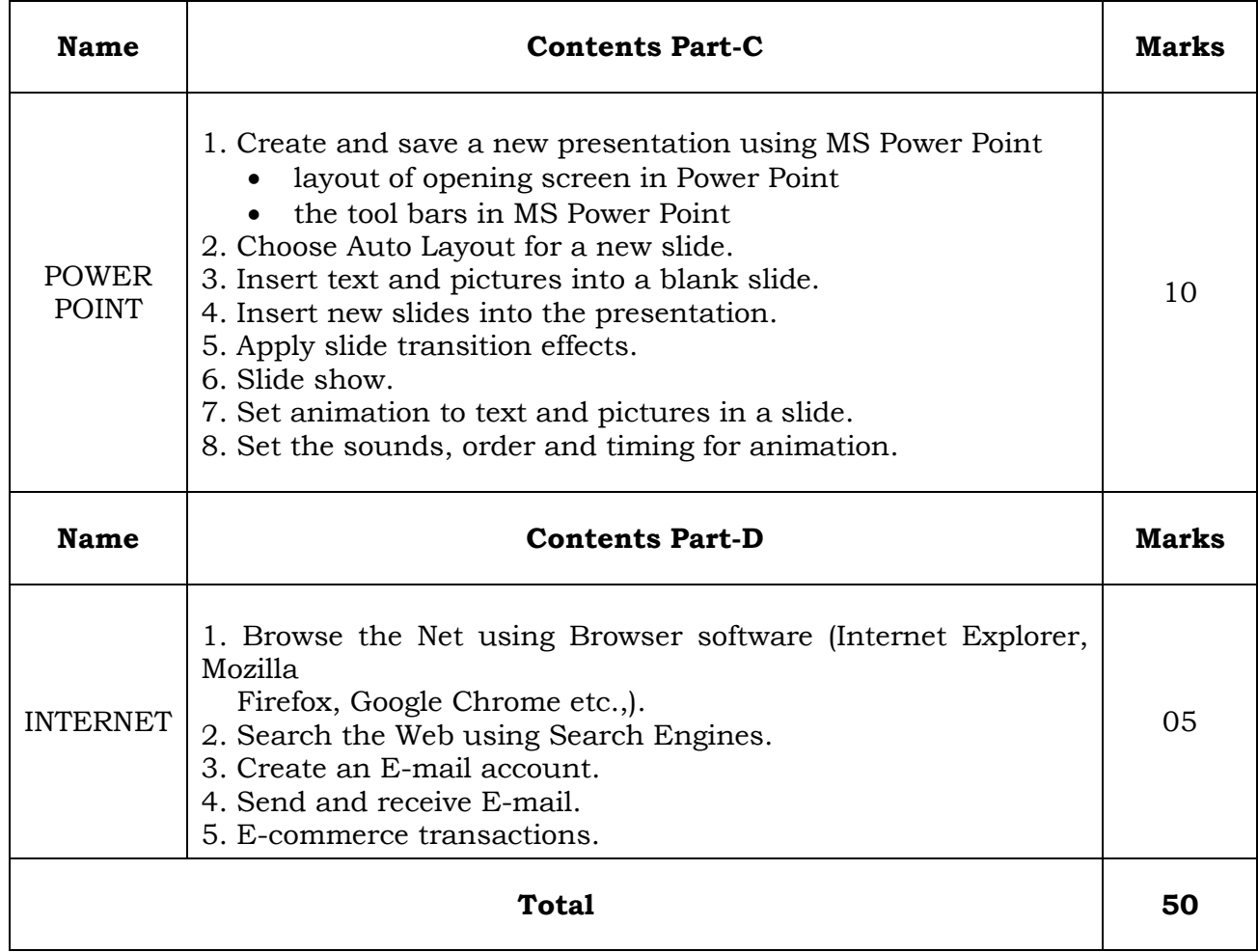

 **Sd/-**

# **CHAIRMAN & MANAGING DIRECTOR**

**Contd…Pg.21.**